# **API**

- $\bullet$  [API](#page-0-0)
- [WidgetAPI.serverRequest doRequest](#page-0-1)
- [CodeWidgetActionRequest](#page-0-2)
	- [String getAction\(\)](#page-0-3)
		- [String getParameter\(String parameterName\)](#page-0-4)
		- $\bullet$ [<T> getParameterAsObject\(String parameterName, Class<T> clazz\)](#page-1-0)
	- [<T> getParameterAsObject\(String parameter, Type type\)](#page-1-1)
- [CodeWidgetResponse](#page-2-0)
	- [addData\(String parameter, Object data\)](#page-2-1)
- [WidgetAPI](#page-3-0) [WidgetAPI.serverRequest\(action, actionData\)](#page-3-1)
	- $\bullet$  $\bullet$

# <span id="page-0-0"></span>API

Yellowfin

## <span id="page-0-1"></span>**WidgetAPI.serverRequest doRequest**

Yellowfin WidgetAPI.serverRequestJava class

#### myWidget.js

```
let widgetAPI = options.api.widget;
widgetAPI.serverRequest('hello').then(result => {
     alert(result.hello);
});
```
#### MyWidgetImplementation.java

```
public void doRequest(CodeWidgetActionRequest request, CodeWidgetActionResponse response) { 
    if("hello".equals(request.getAction())) {
        response.addData("hello", "Hello JavaScript!");
 }
}
```
# <span id="page-0-2"></span>**CodeWidgetActionRequest**

CodeWidgetActionRequest

<span id="page-0-3"></span>String getAction()

WidgetAPI.serverRequest

widgetAPI.serverRequest("hello");

#### <span id="page-0-4"></span>getAction()hello

```
JavaScript actionDataparameterNamenull
```

```
widgetAPI.serverRequest("hello", { name: "Code Widget" });
```
request.getParameter("name") Code Widget

<span id="page-1-0"></span><T> getParameterAsObject(String parameterName, Class<T> clazz)

#### parameterNameClass

Integer counter = getParameterAsObject("counter", Integer.class);

null

```
WidgetAPI.serverRequest('example', {
    counter: 1,
     myClass: {
         'one': 'one',
         'two': 'two'
 }
});
```
Java

```
class MyClass {
         private String one = null;
         private String two = null;
         public MyClass(String one, String two) {
               this.one = one;
               this.two = two;
         }
         public String getOne() {
             return one;
         }
         public String getTwo() {
             return two;
        }
}
Integer counter = request.getParameterAsObject('counter', Integer.class);
MyClass myClass = request.getParameterAsObject('myClass', MyClass.class);
System.out.println(myClass.getTwo()); //Prints "two"
```
MyClassJSON

getParameterAsObject(String, Type)

<span id="page-1-1"></span><T> getParameterAsObject(String parameter, Type type)

#### <T> getParameterAsObject(String parameterName, Class<T> clazz)class

List<String> myList = getParameterAsObject("myList", new TypeToken<List<String>>() {}.getType());

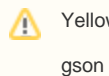

Yellowfingsonwiki

# <span id="page-2-0"></span>**CodeWidgetResponse**

JavaScript

JavaScriptJavaScritpJSON

#### <span id="page-2-1"></span>addData(String parameter, Object data)

JavaScript

```
response.addData('greeting', 'Hello World');
```
Java JavaScript

```
widget.serverRequest('greeting').then(result => {
     alert(result.greeting);
})
```
Java classgetPropertyis PropertyJava classJSONgetJSON

#### getPropertyproperty

#### isAPropertyaProperty

class

```
public Class MyExampleClass {
     public String getSayHello() {
         Return "Hello"
     }
     public String helloWorld() {
         return "Hello World";
     } 
     public boolean isCodeWidget() {
         return true;
     }
}
```
response.addData("exampleClass", new MyExampleClass());

```
{
     sayHello: "Hello",
     codeWidget: true
}
```
# <span id="page-3-0"></span>**WidgetAPI**

APIJavaScript

### <span id="page-3-1"></span>**WidgetAPI.serverRequest(action, actionData)**

Promise - Promise

Promise[API#CodeWidgetResponseJ](https://wiki.yellowfin.co.jp/pages/viewpage.action?pageId=14421519#id-API-CodeWidgetResponse)SON

action - -

actionData - -

myWidget.js

```
define(function() {
     function MyWidget(options) {
         let widgetAPI = options.apis.widgetAPI;
         //Trigger a "hello" request to the backend of the widget
         widgetAPI.serverRequest('hello').then(result => {
             alert(result.hello);
         });
     }
     return MyWidget;
}
```
#### MyWidgetImplementation.java

```
public void doRequest(CodeWidgetActionRequest request, CodeWidgetActionResponse response) {
     if("hello".equals(request.getAction())) {
         response.addData("hello", "Hello JavaScript!");
     }
}
```